# **Create VCF Consensus Element**

Apply VCF variants to a fasta file to create a consensus sequence.

**Element type:** vcf-consensus

### **Parameters**

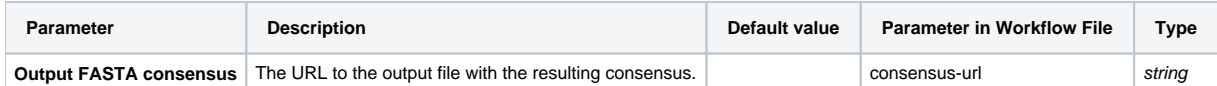

## Input/Output Ports

The element has 1 input ports:

**Name in GUI:** Input FASTA and VCF

**Name in Workflow File:** in-data

### **Slots:**

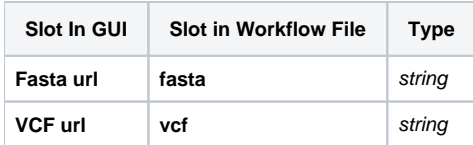

And 1 output port:

**Name in GUI:** Fasta consensus URL

**Name in Workflow File:** out-consensus

#### **Slots:**

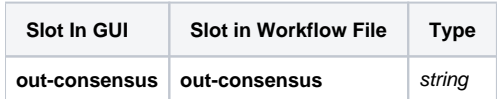